FMSLogo с кряком (LifeTime) Activation Code Скачать For PC (2022)

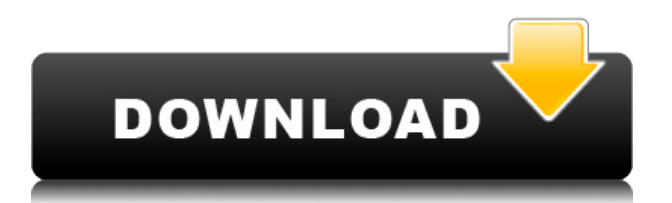

## **FMSLogo Patch With Serial Key X64**

FMSLogo Full Crack — это простая в использовании среда разработки, которая использует преимущества языка Logo и направлена на содействие изучению одного из языков программирования, наиболее распространенных и применяемых в широком спектре приложений от образования до бизнеса. Это мощное приложение, которое позволяет пользователям создавать линейные рисунки и заметки во время изучения логотипа. Программа разработана таким образом, чтобы представить простую и удобную в использовании среду, обеспечивающую интуитивно понятную рабочую среду, в которой пользователи могут легко научиться программировать на языке Logo. Это легкий инструмент с мощным набором команд для управления экранным объектом, называемым «черепахой», который позволяет создавать линейную графику. Приложение имеет простой и понятный графический интерфейс, который обеспечивает быстрый доступ к специальной панели, где вы можете вставлять команды. Таким образом, вы можете рисовать линии, треугольники, квадраты, многоугольники или другие объекты. FMSLogo Free Download позволяет вставлять изображения, распечатывать или сохранять сгенерированную информацию в формате BMP или GIF, выбирать размер, толщину и цвет пера, настраивать команды, написанные в консоли, с точки зрения стиля, размера и цвета шрифта, а также увеличивать масштаб. или вне. Кроме того, инструмент предоставляет набор полезных кнопок, расположенных рядом с консолью. Таким образом, вы можете легко выполнять команды, отслеживать все процедуры, останавливать программу от обработки инструкций и приостанавливать процесс для проверки переменных или внесения изменений. FMSLogo генерирует соответствующий вывод для каждой команды. Это поможет вам лучше изучить каждый результат, полученный в результате выполняемых вами операций, а также потому, что вы можете сразу оценить объем различных инструкций. Программа позволяет интегрировать различные задачи и процедуры, относящиеся к разным предметам или областям, таким как структура данных (например, селекторы, предикаты, запросы), коммуникация (например,передатчики, приемники, доступ к файлам, связь с оборудованием и DLL), арифметические операции (числовые операции, случайные числа), логические операции, макрокоманды, а также команды каталогов, Windows, сети или мультимедиа. Таким образом, инструмент дает пользователям возможность выполнять различные операции и процедуры, такие как генерация случайных чисел, доступ к файлам, копирование и удаление, а также написание программ. Инструмент также предлагает пользователям возможность создавать свои собственные команды через интуитивно понятный интерфейс, который позволяет им выполнять команды, отслеживать все процедуры, останавливать программу, редактировать файлы, проверять переменные и вносить изменения. Это приложение позволяет пользователям вставлять широкий спектр команд, относящихся к разным темам.

#### **FMSLogo Crack+ Download**

FMLogo — это утилита Windows, предназначенная для изучения и использования языка программирования Logo. FMSLogo — первое и единственное приложение, разработанное для того, чтобы научить вас пользоваться логотипом. Logo — один из старейших и лучших языков программирования. Это точный объектно-ориентированный язык, который был представлен Джоном Маккарти в 1963 году и до сих пор является наиболее используемым языком обучения студентов и профессионалов, пытающихся выучить этот язык. Вы можете подумать, что использование языка, созданного более 40 лет назад, уже устарело. Но в нынешнем виде его пытаются заменить Java, VB и C#. Эти языки обладают гораздо большей силой, чем Logo. Однако, хотя они могут иметь гораздо большую силу, они гораздо более пугающие, чем Логос. И поэтому большинство людей предпочитают не изучать его. FMSLogo — самый простой способ выучить логотип. Он имеет пользовательский интерфейс, который обеспечивает быстрый доступ к консоли, где вы можете писать новые команды. Таким образом, вы можете быстро придумать программы для логотипов и начать их использовать, как только освоите язык. Возможности FMSLogo: + Интегрированный дизайн и интерфейс + Уникальный пользовательский интерфейс для изучения языка программирования Logo + Простота использования с расширенными функциями и мощными командами + Конфигурация в один клик для быстрого доступа к часто используемым командам + Используйте изображения для графических объектов + Выбирает изображение по выбору пользователя + Поддерживает прозрачность изображения ( + Полный графический интерфейс для изучения логотипа + Логирует информацию о коде, сгенерированном программой + Печать файлов logo и .bmp + Добавляет набор клавиатурных команд для программирования в Лого + Простота использования для начинающих пользователей + Показывает любой объект, созданный пользователем + Поддерживает редактирование изображений (например, добавление, удаление или перемещение объектов) + Реализует полный набор команд для создания графических объектов + Использует функцию масштабирования для увеличения и уменьшения объектов + Добавить или удалить набор констант (например, 5 или х) в общедоступной среде + Вставляет новую команду в панель одной кнопкой + Среда быстрой разработки + Многие расширенные команды не предлагаются по умолчанию + Нет зависимостей для установки + Может работать с любой операционной системой. Не требует Microsoft.NET Framework + Встроенная справочная служба Использование логотипа FMS: Вы можете использовать его как в качестве учебного пособия, так и в качестве 1eaed4ebc0

## **FMSLogo Crack Keygen Full Version Latest**

-------------------- FMSLogo — это утилита Windows, предоставляющая полнофункциональный интерфейс для использования логотипа. Это простой в изучении объектно-ориентированный язык программирования, предназначенный для обучения основам программирования. Пля каждой используемой вами языковой команды черепашка на экране перемешается в одном из четырех направлений. Все возможные движения черепашки запрограммированы с помощью родных команд Logo — без специальных линий, циклов, условных выражений или чего-то еще. Это значительно уменьшает или устраняет необходимость написания нескольких строк кода для достижения тех же результатов. Чтобы сделать вашу черепашью программу более приятной, FMSLogo поставляется с большой библиотекой команд (принтеры и код DirectDraw/OpenGL), которые можно вставлять в ваши команды для создания графических объектов или рисования линий. Интерактивная карта изображений позволяет пользователям «вставлять» файлы изображений, и их курсор автоматически центрируется на изображении. Поскольку FMSLogo является объектноориентированным, вы можете использовать один и тот же код для рисования линий, треугольников или квадратов, а также для добавления файлов изображений к существующим объектам или создания новых. Чтобы быстро создать новый объект, вы рисуете фигуру с помощью мыши, и она автоматически появляется на экране. FMSLogo может сохранить пустой графический объект в виде файла BMP или GIF. Вы также можете установить размер пера, толшину линий и цвет. Вы также можете включить или выключить трассировку. Программа была написана с использованием комплекта разработки программного обеспечения Open, библиотеки, включающей ресурсы Logo. Поэтому вы можете использовать программу для изучения логотипа БЕСПЛАТНО. Большинство команд, которые вы будете использовать для логотипа, являются встроенными. Для тех, которые вы хотите создать, вы можете использовать файловый браузер, чтобы найти команду «Открыть». Системные Требования: ------------------------- \* Unterstützung для Windows 3.1/95/98/NT \* Windows 2000/XP/2003/Vista \* Разработка логотипов для Windows 95, 98, 2000/XP/2003/Vista \* Пакет инструментов 9.0 или более поздней версии \* Разрешение 800х600 пикселей \* 7 МБ свободного места на жестком диске (эстетически непрактично) \* 47k RAM (эстетически не практично) Как использовать FMSLogo: --------------------------------------------------- ----- FMSLogo использует уникальный метод объектной ориентации, позволяющий программировать ряд команд без использования какой-либо специальной языковой строки. Используя экранную черепаху, вы рисуете линию или фигуру, щелкая и перетаскивая мышь.

#### **What's New In FMSLogo?**

Это приложение немного отличается от остальных тем, что имеет только одну основную цель. Эта программа позволяет вам рисовать линии и формы таким образом, чтобы их можно было распечатать или сохранить в формате ВМР или GIF. Более того, этот инструмент включает в себя набор передовых методов рисования, в том числе: линия, круг, треугольник, квадрат многоугольник, полилиния заливка, обводка, ширина обводки, цвет обводки смещение линии, смещение заполнения заливка спереди, заливка сзади, заливка цветом ширина линии, цвет

заливки FMSLab 2010 — это простое в использовании кросс-платформенное программное обеспечение, которое обеспечивает естественный способ обучения и моделирования векторных моделей с помощью Лаборатории. Он разработан, чтобы предоставить пользователям естественный и интуитивно понятный лабораторный опыт при изучении математических моделей. Лаборатория — это инструмент, который позволяет пользователям разрабатывать модели, и в ней используется графический интерфейс пользователя, обеспечивающий наглядную обратную связь и более эффективную работу. FMSLab 2010 разделен на четыре области: Моделирование, Лабораторные работы, Уравнения и Ошибки, в которых показаны трехмерные структуры, а также учебник о лабораторных работах и реальном использовании приложения. Область с лабораторными работами разделена на информацию о лабораторных работах, рабочей станции и рабочих процессах. Он сочетает в себе многие аспекты лабораторной работы в инструменте, который обеспечивает естественный, простой и организованный интерфейс, который делает обучение увлекательным и легким. FMSLab 2009 — это простое в использовании кросс-платформенное программное обеспечение, которое обеспечивает естественный способ обучения и выполнения моделирования и моделирования в лаборатории. Он разработан, чтобы предоставить пользователям естественный и интуитивно понятный лабораторный опыт при изучении математических моделей. Лаборатория — это инструмент, который позволяет пользователям разрабатывать модели, и в ней используется графический интерфейс пользователя, обеспечивающий наглядную обратную связь и более эффективную работу. FMSLab 2009 разделен на четыре области: Моделирование, Лабораторные работы, Уравнения и Ошибки, в которых показаны трехмерные структуры, а также учебник о лабораторных работах и реальном использовании приложения. Область с лабораторными работами разделена на информацию о лабораторных работах, рабочей станции и рабочих процессах. Он сочетает в себе многие аспекты лабораторной работы в инструменте, который обеспечивает естественный, простой и организованный интерфейс, который делает обучение увлекательным и легким. FMSLab 2009 — это простое в использовании кроссплатформенное программное обеспечение, обеспечивающее естественный способ обучения и

# **System Requirements For FMSLogo:**

Минимум: ОС: Microsoft Windows 10 64-бит (Windows 7 или Windows 8.1) Процессор: Intel Core 2 Duo или AMD Athlon 64 x2 или выше Память: 4 ГБ ОЗУ Графика: Видеокарта должна быть совместима с Direct X 11 (D3D9) и OpenGL 2.0 или выше. DirectX: версия 9.0 Сеть: широкополосное подключение к Интернету Жесткий диск: 4 ГБ свободного места Дополнительно: привод DVD-ROM или порт USB с приводом DVD рекомендуемые

Related links: